# Vandermonde Interpolating as Nonlinear Predictor Applied to Continuation Method

A. Bonini, J. Piazentin, and D. Alves

*Abstract***—The electricity sector, especially in emerging countries, has experienced several transformations, mainly resulting from the increase of electricity demand. This encourages more investment in the generation sector and causes increasing concerns with the development and improvement of tools for static voltage stability analysis of electrical power systems. In this paper the results of the use of the nonlinear predictor for the tracing of the P-V curves are presented. The predictor is based on Vandermonde interpolating polynomial of second degree allowing to reconstruct a function passing through three known points on the P-V curve. The main benefit of using this predictor occurs in the most heavily loaded part of the P-V curve, i.e., near the maximum loading point. In this region, the nonlinear predictor resembles the curve of solutions trajectory and provides a smaller number of iterations and CPU time in the corrector step compared to some linear predictors. In the corrector step, the magnitude of the nodal voltage is used as a continuation parameter. The tests are performed for a two bus system, IEEE-14 bus system and real large systems, 787 buses, corresponding to parts of South–Southeast Brazilian system. Comparisons are presented, in terms of numbers of iterations and robustness, between the methods that use linear predictors and the nonlinear predictor.** 

*Index Terms***—Continuation power flow, Nonlinear predictor, Vandermonde interpolating.** 

### I. INTRODUÇÃO

OS países emergentes, o setor elétrico de um modo geral  $N^{\text{OS}}$  países emergentes, o setor elétrico de um modo geral vem sofrendo ao longo dos anos várias transformações, consequentes entre outros do crescimento da demanda de energia elétrica em decorrência sobretudo do crescimento socioeconômico e do aumento da competitividade entre as empresas do setor elétrico em consequência da nova lesgilação. Este atual cenário tem motivado maiores investimentos no setor elétrico, em especial no que diz respeito à geração e transmissão, visando um aumento do

suprimento de energia de forma segura, porém a um custo reduzido [1].

Diante desses acontecimentos torna-se cada vez mais importante o desenvolvimento e aprimoramento das ferramentas de análise da estabilidade estática de tensão dos sistemas elétricos de potência, visando garantir condições de operação mais seguras. Dentre as ferramentas mais utilizadas está o Fluxo de Carga Continuado (FCC) [2-5] e o método da continuação composto por quatro elementos básicos: um passo preditor, um controle de passo, um procedimento de parametrização e o passo corretor [6-7].

Pelo fato dessa previsão ser uma solução aproximada, torna-se necessário realizar a sua correção para obter-se a solução correta, evitando que esse erro se acumule. O fluxo de carga utilizando o método de Newton-Raphson é o mais utilizado no passo corretor. Portanto, o valor estimado pelo preditor influenciará a convergência do passo corretor. Entretanto, no caso de um bom preditor o ponto previsto encontra-se muito próximo da solução correta e poucas iterações são necessárias para obter-se a solução correta sobre a curva da trajetória de soluções (curva P-V). Assim, a principal característica almejada para o preditor é que o mesmo forneça uma solução a mais próxima possível da solução final de forma a produzir com isso, uma redução do tempo computacional exigido para o traçado da curva P-V [8]. Vários preditores diferentes foram propostos na literatura [9- 11]. Devido às dificuldades de se obter uma nova solução de pontos previstos na parte inferior das curvas P-V, nas referências [9-11] os preditores não-lineares são aplicados nas curvas de variáveis (**θ**, **V** ou λ) em função do pseudocomprimento de arco em vez de diretamente nas curvas P-V. No entanto, vale ressaltar que neste trabalho o preditor não linear é aplicado diretamente na curva P-V e dois preditores não lineares de segunda ordem obtidos pela fórmula polinomial de interpolação quadrática de Vandermonde são apresentados. Em [16] foi proposto uma técnica de previsão não linear baseado na interpolação polinomial de Lagrange de segunda ordem. O uso desta fórmula de interpolação polinomial de Lagrange de segundo grau é importante devido ao fato de que a relação não linear do preditor e a curva P-V é similar a uma função quadrática. Isso implica que o preditor não linear tem menos erros do que o linear se for usado adequadamente. No entanto, é necessário ajustar o tamanho do passo para as condições do sistema de potência perto do ponto crítico apropriadamente. Isso ocorre porque as condições dos sistemas de energia próximas a esse ponto têm características altamente não lineares.

Este trabalho teve suporte da Fundação de Amparo à Pesquisa do Estado de São Paulo (FAPESP) – processo 2018/12353-9 e do Conselho Nacional de Desenvolvimento Científico e Tecnológico (CNPq) – processo 408630/2018- 3.

A. Bonini Neto. Docente da Faculdade de Ciências e Engenharia – FCE – Universidade Estadual Paulista – UNESP, campus de Tupã. (e-mail: alfredo.bonini@unesp.br).

J. C. Piazentin. Mestrando da Faculdade de Ciências Agronômicas – FCA - Universidade Estadual Paulista – UNESP, campus de Botucatu (e-mail: professorpiazentin@gmail.com).

D. A. Alves. Docente da Faculdade de Engenharia – Universidade Estadual Paulista – UNESP, campus de Ilha Solteria. (e-mail: dalves@dee.feis.unesp.br).

Neste sentido, neste trabalho é proposto o preditor não linear baseado no método de Vandermonde com o objetivo de obter o ponto de máximo carregamento (PMC) dos sistemas elétricos de potência com um número reduzido de iterações e tempo de CPU e sem problemas relacionados a singularidade da matriz Jacobiana se comparado com os demais preditores, lineares (tangente e secante) e o não linear de Lagrange apresentados na literatura.

## II. MATERIAIS E MÉTODOS

Os sistemas estudados neste trabalho foram um de duas barras, o IEEE-14 barras e uma versão do sistema sul-sudeste brasileiro de 787 barras.

## *A. Fluxo de Carga Continuado*

A seguir se apresenta o FCC utilizando o método de Newton-Raphson para a resolução das equações do fluxo de carga (obter os valores de  $V_k$  e  $\theta_k$  para todas as barras, e é denominado por caso base) [12]:

$$
\Delta P = \lambda P^{esp} - P(\theta, V) = 0
$$
  
\n
$$
\Delta Q = \lambda Q^{esp} - Q(\theta, V) = 0
$$
\n(1)

onde λ é o fator de carregamento, **G**(**θ**,**V**, λ) são as equações básicas do fluxo de carga (FC), **V** é o vetor das magnitudes das tensões nodais e **θ** é o vetor do ângulo das tensões nodais,  $\lambda P^{\rm esp} = \lambda P_{\rm g}^{\rm esp}$  -  $\lambda P_{\rm c}^{\rm esp}$  é a diferença entre as potências ativas geradas e consumidas para as barras de carga (PQ) e de geração (PV) e  $\lambda Q^{\text{esp}} = Q_g^{\text{esp}}$  -  $\lambda Q_c^{\text{esp}}$  é a diferença entre as potências reativas geradas e consumidas para as barras PQ. As equações não lineares de injeção de potência ativa e reativa na barra k são:

$$
P_{k}(\theta, V) = G_{k}V_{k}^{2} - V_{k} \sum_{l \in \Omega k} V_{l}(g_{kl} \cos \theta_{kl} + b_{kl} \sin \theta_{kl})
$$
  
\n
$$
Q_{k}(\theta, V) = -B_{k}V_{k}^{2} - V_{k} \sum_{l \in \Omega k} V_{l}(g_{kl} \sin \theta_{kl} - b_{kl} \cos \theta_{kl})
$$
\n(2)

sendo que  $\Omega$ k é o conjunto de todas as barras diretamente conectadas à barra k, então para λ=1 (caso base) tem-se [12]:

*i*) Fazer  $v = 0$  e escolher os valores iniciais do ângulo das tensões das barras PQ e PV  $(\theta = \theta^0)$ , e as magnitudes das tensões das barras  $PQ(V = V^0)$ .

*ii*) Calcular  $P(\theta^{\nu}, V^{\nu})$  para as barras PQ e PV e  $Q(\theta^{\nu}, V^{\nu})$  para as barras PQ, e determinar os *mismatches*  $\mathbf{AP}^{\nu}$  e  $\mathbf{AO}^{\nu}$ .

*iii* ) Testar convergência: se  $Max\{\mathbf{\Delta P}^{\nu}\}\leq \varepsilon_{P}$  e  $Max\{\mathbf{AQ}^{\nu}\}\leq \varepsilon_o$ , o processo iterativo convergiu para a solução ( $\theta^{\nu}$ , V<sup>v</sup>); caso contrário passar para (*iv*). *iv* ) Calcular a matriz **J**

$$
\mathbf{J}(\boldsymbol{\theta}^{\nu}, \mathbf{V}^{\nu}) = -\begin{bmatrix} \mathbf{H}(\boldsymbol{\theta}^{\nu}, \mathbf{V}^{\nu}) & \mathbf{N}(\boldsymbol{\theta}^{\nu}, \mathbf{V}^{\nu}) \\ \mathbf{M}(\boldsymbol{\theta}^{\nu}, \mathbf{V}^{\nu}) & \mathbf{L}(\boldsymbol{\theta}^{\nu}, \mathbf{V}^{\nu}) \end{bmatrix}
$$
(3)

onde as componentes das submatrizes Jacobianas **H**, **N**, **M** e **L** são  $H = \partial P/\partial \theta$ ,  $N = \partial P/\partial V$ ,  $M = \partial Q/\partial \theta$  e  $L = \partial Q/\partial V$ .

*v*) Determinar a nova solução  $(\theta^{v+1}, V^{v+1})$ :

$$
\begin{aligned} \mathbf{\Theta}^{\nu+1} &= \mathbf{\Theta}^{\nu} + \mathbf{\Delta}\mathbf{\Theta}^{\nu} \\ \mathbf{V}^{\nu+1} &= \mathbf{V}^{\nu} + \mathbf{\Delta}\mathbf{V}^{\nu} \end{aligned} \tag{4}
$$

sendo  $\Delta\theta^{\nu}$  e  $\Delta V^{\nu}$  determinados resolvendo-se o sistema linear

$$
\begin{bmatrix} \Delta P(\theta^{\nu}, V^{\nu}) \\ \Delta Q(\theta^{\nu}, V^{\nu}) \end{bmatrix} = \begin{bmatrix} H(\theta^{\nu}, V^{\nu}) & N(\theta^{\nu}, V^{\nu}) \\ M(\theta^{\nu}, V^{\nu}) & L(\theta^{\nu}, V^{\nu}) \end{bmatrix} \cdot \begin{bmatrix} \Delta \theta^{\nu} \\ \Delta V^{\nu} \end{bmatrix}
$$
 (5)

*vi*) Fazer  $v+1 \rightarrow v$  e voltar para o passo (*ii*).

Para λ=1, o caso base é calculado  $(θ, V) = (θ<sup>v</sup>, V<sup>v</sup>)$  por meio de um fluxo de carga. Depois de obtido o caso base, incrementa-se λ, ou seja,  $\lambda^{v+1} = \lambda^v + \Delta \lambda$ , a solução do novo sistema de equações formado por (1) fornecerá o novo ponto de operação  $(\theta^2, V^2 \in \lambda^2)$  e assim por diante até próximo ao ponto de máximo carregamento (PMC), esta região obtida é chamada de margem de carregamento (MC), ver Fig. 1.

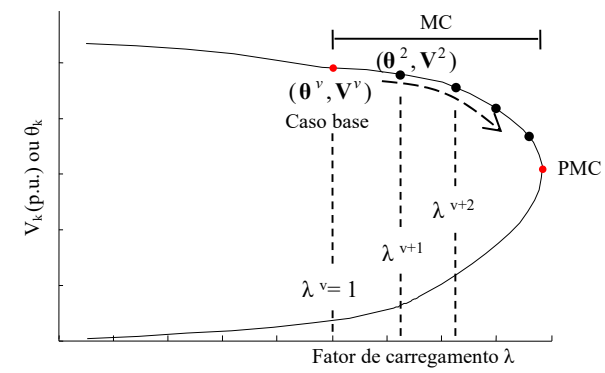

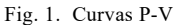

A MC também pode ser obtida através dos métodos da continuação, através de seus elementos básicos, um passo preditor, controle de passo, procedimento de parametrização e o passo corretor. Este método é muito empregado hoje em dia, pois a singularidade da matriz Jacobiana pode ser removida no PMC [13-14]. Este trabalho está focado no passo preditor como um ajuste para o passo corretor.

#### *B. Preditores*

Uma vez calculado o caso base. Torna-se necessário fazer uma previsão para a próxima solução. Existem muitos tipos de preditores presente na literatura, mas os mais comumente utilizados são: preditores lineares (tangente e secante de grau zero e um) e os mais recentes aplicados ao FCC, o preditor não linear (preditor polinomial de Lagrange) e o proposto neste trabalho, o preditor não linear baseado no método de Vandermonde de grau dois.

## *C. Lineares*

No preditor tangente, o cálculo do vetor tangente [6] é obtido tomando a diferencial do sistema (1), e que colocado na forma matricial fornece

$$
\begin{bmatrix} \mathbf{G}_{\theta} & \mathbf{G}_{\mathbf{V}} & \mathbf{G}_{\lambda} \end{bmatrix} \begin{bmatrix} d\theta \\ d\mathbf{V} \\ d\lambda \end{bmatrix} = \begin{bmatrix} \mathbf{G}_{\theta} & \mathbf{G}_{\mathbf{V}} & \mathbf{G}_{\lambda} \end{bmatrix} \mathbf{t} = \mathbf{J}_{\mathbf{m}} \mathbf{t} = \begin{bmatrix} \mathbf{0} \\ \mathbf{0} \\ \pm \mathbf{1} \end{bmatrix} \tag{6}
$$

onde **Gθ** = [Δ**P/θ** Δ**Q/θ**] T, **GV** = [**ΔP**/**V ΔQ**/**V**] T e **G**<sup>λ</sup>  $=[\mathbf{P}^{\text{esp}} \mathbf{Q}^{\text{esp}}]^T$  são as derivadas parciais de **G** em relação a  $\theta$ , **V** e λ, respectivamente. Go e Gv compõem a matriz **J** do FC convencional. Acrescenta-se a **J** uma coluna  $(G_\lambda)$  que corresponde a nova variável . O **t** é chamado de vetor tangente e é o que se pretende obter, **e**k é denominado de vetor linha apropriadamente dimensionado, com elementos nulos com exceção o k-ésimo, que tem valor 1 e será colocado na coluna da variável escolhida como parâmetro,  $V_k$ , θ<sub>k</sub> ou λ. Uma vez o número de variáveis maior que o número de equações, uma variável de **t** deve ser especificada com um valor não nulo. Esta variável é chamada de parâmetro da continuação. A escolha do sinal + ou – dependerá de como essa variável que foi escolhida como parâmetro estará variando, positivo se estiver aumentando, e negativo se estiver diminuindo de valor. Uma vez obtido **t**, a previsão para a próxima solução será dada por meio de (7):

$$
\begin{bmatrix} \mathbf{\theta}^{\mathbf{e}} \\ \mathbf{V}^{\mathbf{e}} \\ \lambda^{\mathbf{e}} \end{bmatrix} = \begin{bmatrix} \mathbf{\theta}_{j} \\ \mathbf{V}_{j} \\ \lambda_{j} \end{bmatrix} + \sigma \begin{bmatrix} d\mathbf{\theta} \\ d\mathbf{V} \\ d\lambda \end{bmatrix}
$$
 (7)

onde o sobrescrito "e" indica estimativa, isto é, o vetor tangente é usado para obter uma estimativa para  $\theta$ . V, e  $\lambda$  a partir da solução atual j. O  $\sigma$  é um escalar que define o tamanho do passo preditor.

O método do preditor secante de ordem um utiliza as soluções atuais  $(\mathbf{x}^j, \lambda^j)$  e anteriores  $(\mathbf{x}^{j-1}, \lambda^{j-1})$ , para se estimar a próxima solução  $(x^{j+1}, \lambda^{j+1})$ , os dois primeiros pontos da curva P-V são obtidos pelo FCC e os demais através do preditor secante.

$$
\begin{bmatrix} \mathbf{\theta}^{j+1} \\ \mathbf{V}^{j+1} \\ \lambda^{j+1} \end{bmatrix} = \begin{bmatrix} \mathbf{\theta}^j \\ \mathbf{V}^j \\ \lambda^j \end{bmatrix} + \sigma \begin{bmatrix} \mathbf{\theta}^j - \mathbf{\theta}^{j-1} \\ \mathbf{V}^j - \mathbf{V}^{j-1} \\ \lambda^j - \lambda^{j-1} \end{bmatrix}
$$
 (8)

onde σ é o tamanho de passo apropriado.

Outro preditor muito utilizado é o polinomial modificado de ordem zero ou trivial que utiliza a solução atual e um passo fixo no parâmetro como uma previsão para a próxima solução. Na Fig. 2 pode ser visto essa etapa de previsão pelo método baseado no vetor tangente, secante, trivial (secante de ordem zero) e pelo preditor não linear de grau dois, respectivamente obtidas utilizando a tensão de uma barra como parâmetro. Note que conforme os dois pontos vão se aproximando, dentro de uma tolerância razoável, mais o preditor secante se

aproximará do tangente; no entanto mais pontos da curva P-V serão calculados.

Consequentemente, pontos muito distantes um do outro podem produzir diferenças razoáveis em relação ao ponto fornecido pelo vetor tangente. Outro fator importante apresentado na Fig. 2 é que quanto mais perto se encontra o ponto previsto da curva P-V, menos trabalho o método terá de caminhar para o ponto corrigido (solução), logo, nota-se que para os últimos quatro pontos corrigidos da curva P-V apresentada na Fig. 2, o preditor não linear de Vandermonde de grau dois esteve em média mais próximo dessa curva em relação aos demais preditores, acarretando em um menor número de iterações para obtenção da mesma conforme apresentado nos resultados.

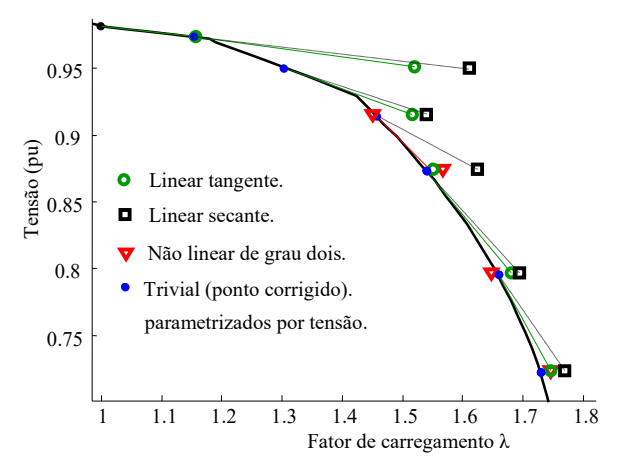

Fig. 2. Comparação entre os métodos da continuação com preditor tangente, secante e com o preditor não linear de Vandermonde.

## *D. Método da Interpolação Polinomial de Lagrange*

O polinômio de interpolação de Lagrange é uma fórmula de aproximação polinomial de grau *n* para a função que passa por *n+1* pontos dados  $(x_0, f(x_0))$ ,  $(x_1, f(x_1))$ ,....,  $(x_n, f(x_n))$ . Especificamente, pode ser expresso pela seguinte equação:

$$
P(x) = \sum_{k=0}^{n} L_k(x) f(x_k)
$$
\n(8.1)

onde *P(x)* representa o polinômio de interpolação de Lagrange,  $x_k$  são os pontos conhecidos ( $k = 0, 1, ..., n$ ),  $f(x_k)$  é o valor da função em  $x_k$ , e  $L_k(x)$  é o coeficiente de interpolação de Lagrange que é dado por:

$$
L_{k}(x) = \prod_{m=0}^{n} \frac{x - x_{m}}{x_{k} - x_{m}}
$$
(8.2)

em que *n* é a ordem do polinômio e *m* é o número de indicação  $0 \leq m \leq n$ .

## *E. Método da Interpolação de Vandermonde*

O método de Vandermonde [15] consiste em determinar um polinômio interpolador *p* que passe por todos os *n* pontos de interpolação, isto é,

BONINI et al: VANDERMONDE INTERPOLATING AS NONLINEAR 2957

e

ou

$$
p(x_1) = y_1, \ p(x_2) = y_2, \ \dots \quad \quad p(x_n) = y_n. \tag{9}
$$

Pode-se mostrar que existe um polinômio que satisfaz as condições dadas em (9) com grau *m* ≤ *n*-1. O valor de *n*-1 é dito ordem de interpolação [15]. Desse modo, deve-se determinar os coeficientes c<sub>0</sub>, c<sub>1</sub>, ...., c<sub>n-1</sub> do polinômio

$$
p_{n-1}(x) = c_{n-1}x^{n-1} + c_{n-2}x^{n-2} + \dots + c_2x^2 + c_1x + c_0 \tag{10}
$$

De (9) e (10), obtemos o sistema de *n* equações lineares

$$
\begin{cases}\np(x_1) = c_{n-1}x_1^{n-1} + \dots + c_2x_1^2 + c_1x_1 + c_0 = y_1 \\
p(x_2) = c_{n-1}x_2^{n-1} + \dots + c_2x_2^2 + c_1x_2 + c_0 = y_2 \\
\vdots \\
p(x_n) = c_{n-1}x_n^{n-1} + \dots + c_2x_n^2 + c_1x_n + c_0 = y_n\n\end{cases}
$$
\n(11)

nas *n* variáveis c<sub>n-1</sub>, ..., c<sub>2</sub>, c<sub>1</sub> e c<sub>0</sub>.

O sistema linear (11) pode ser escrito na forma matricial  $XC = Y$  com

$$
\mathbf{X} = \begin{bmatrix} x_1^{n-1} & \cdots & x_1^{2} & x_1 & 1 \\ x_2^{n-1} & \cdots & x_2^{2} & x_2 & 1 \\ \vdots & \vdots & \vdots & \vdots & \vdots \\ x_n^{n-1} & \cdots & x_n^{2} & x_n & 1 \end{bmatrix}, \quad \mathbf{C} = \begin{bmatrix} c_{n-1} \\ \vdots \\ c_2 \\ c_1 \\ c_0 \end{bmatrix} \quad \mathbf{e} \quad \mathbf{Y} = \begin{bmatrix} y_1 \\ y_2 \\ \vdots \\ y_n \end{bmatrix}.
$$

A matriz **X** descrita é denominada matriz de Vandermonde. A solução do sistema linear (11) fornece os coeficientes do polinômio interpolador (10) de grau *n*-1.

Quando as curvas P-V são obtidas pelo fluxo de carga continuado, a interpolação de Vandermonde é usada como um método de extrapolação para encontrar pontos previstos fora do intervalo de valores conhecidos. Pode-se esperar que ocorram erros quando um método de interpolação é aplicado à extrapolação. Como as curvas parciais usadas para encontrar os pontos previstos são semelhantes em forma às curvas quadráticas, um polinômio de Vandermonde de baixo grau (segundo grau) é usado como preditor. Isso permite extrapolação com pouco erro.

# *F. Preditor não Linear*

Neste trabalho são apresentadas duas condições para as parábolas de previsão não linear via Vandermonde, uma quando a parábola é voltada para cima ou para baixo representado em (12), (13) e (14) para as variáveis **θ** e **V** e outra quando a parábola é voltada para esquerda, (15), (16) e (17).

Conhecendo três pontos da curva P-V, obtém-se uma parábola passando por esses pontos. Os pontos previstos  $T_{\bf n}(\lambda^{k+1})$  e  $V_{\bf n}(\lambda^{k+1})$  serão obtidos sobre esta curva do tamanho de um passo estabelecido  $\Lambda\lambda$ .

$$
\lambda^{k+1} = \lambda^k + \Delta \lambda \tag{12}
$$

$$
T_{\mathbf{p}}(\lambda^{k+1}) = c_2(\lambda^{k+1})^2 + c_1\lambda^{k+1} + c_0 \tag{13}
$$

$$
V_{\mathbf{p}}(\lambda^{k+1}) = c_2(\lambda^{k+1})^2 + c_1\lambda^{k+1} + c_0 \tag{14}
$$

Invertendo as posições, ou seja, o passo é dado em **θ** ou **V** por meio da equação (15) e calcula-se o valor de λ(**θ**) ou λ(**V**) através de (16) ou (17).

$$
\mathbf{\theta}^{k+1} = \mathbf{\theta}^k + \Delta \mathbf{\theta} \quad \text{ou} \quad \mathbf{V}^{k+1} = \mathbf{V}^k + \Delta \mathbf{V} \tag{15}
$$

$$
\lambda(\mathbf{\theta}^{k+1}) = c_2 (\mathbf{\theta}^{k+1})^2 + c_1 \mathbf{\theta}^{k+1} + c_0 \tag{16}
$$

$$
\lambda(\mathbf{V}^{k+1}) = c_2 (\mathbf{V}^{k+1})^2 + c_1 \mathbf{V}^{k+1} + c_0 \tag{17}
$$

A Fig. 3 a seguir apresenta as parábolas representadas por (12) à (17) da metodologia proposta. Observa-se na Fig. 3(a) que a parábola apresenta concavidade voltada para baixo e na Fig. 3(b) a concavidade é voltada para esquerda.

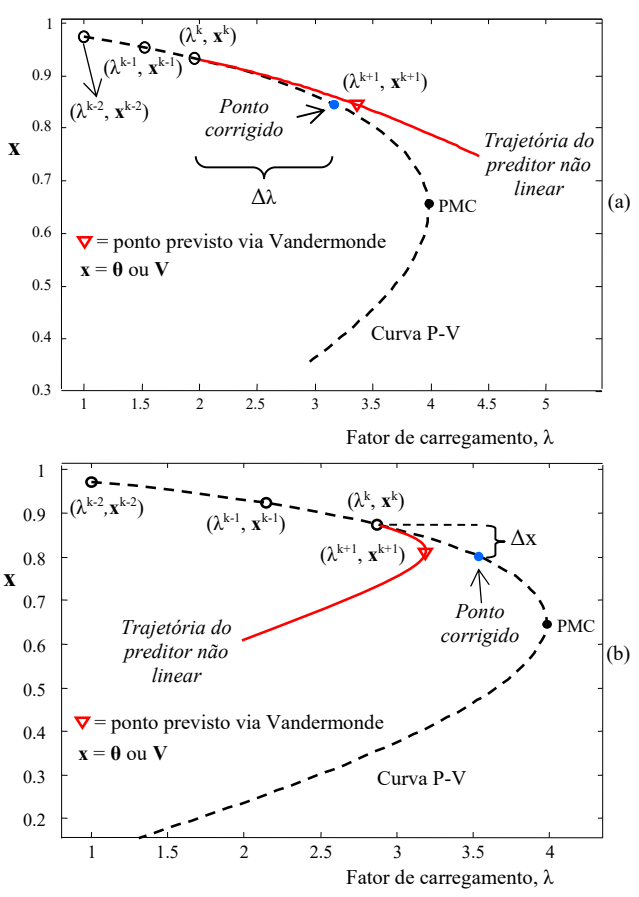

Fig. 3. (a) Preditor não linear utilizando as equações (12) à (14), (b) Preditor não linear utilizando as equações (15) à (17).

### III. RESULTADOS E DISCUSSÃO

Para todos os testes realizados, a tolerância adotada para o *mismatch* total de potência foi de 10–4 p.u. A consideração dos limites de potência reativa (Q) nas barras PV's é feito da mesma forma que no método convencional de FC. O passo adotado para Δλ e Δ**x** foram 0.1 e a mudança de parábolas (12), (13) e (14) para (15), (16) e (17) ocorre próximo ao PMC, ou seja, em cargas leves, a maior variação entre o ponto atual e o ponto anterior ocorre para a variável  $\lambda$  ((12), (13) e (14), parábolas com concavidades voltada para baixo ou para cima) e próximo ao PMC, a tensão apresenta a maior variação ((15), (16) e (17), parábolas com concavidades voltada para esquerda). A adoção deste procedimento se deve à relação quase quadrática entre λ e as grandezas de tensão (**V**) ou ângulos das tensões (**θ**) das barras. Em outras palavras, as curvas são semelhantes a uma função quadrática e, assim, proporciona um melhor desempenho da proposta de preditor não linear. Da mesma forma adotada anteriormente na escolha das parábolas, a tensão adotada como parâmetro no passo corretor segue o mesmo critério. Será escolhida entre a que apresentar maior variação entre os dois últimos pontos calculados na curva P-V. Para apresentação do preditor não linear e seu comportamento geométrico em relação aos preditores lineares foi utilizado um sistema de duas barras apresentado em [12]. É um sistema com uma barra Vθ (referência) e uma barra PQ (carga). A Fig. 4 apresenta as curvas das variáveis tensões e ângulos das tensões obtidas utilizando o preditor não linear em função de λ. Observa-se que tanto nas variáveis tensões (**V**) como nas variáveis ângulo da tensões (**θ**) os pontos previstos se encontram bem próximos da curva P-V onde poucas iterações serão necessárias para o passo corretor.

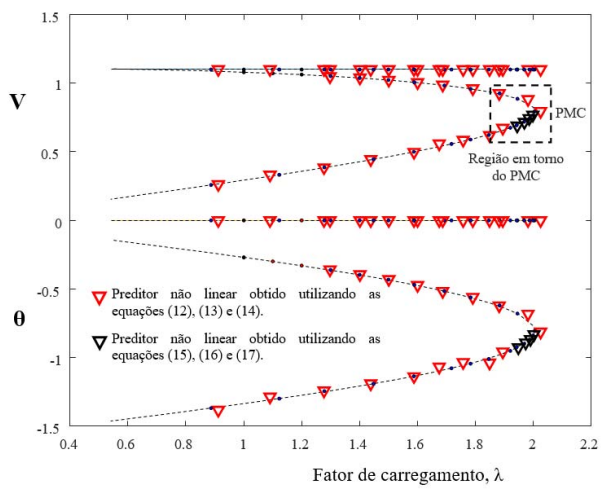

Fig. 4. (a) Preditor não linear de Vandermonde para um sistema de duas barras utilizando as equações (12) à (17).

A Fig. 5 mostra a região em torno do PMC ampliada apresentada na Fig. 4. Foram utilizados os preditores lineares (tangente e secante de ordem zero (trivial) e ordem um) e os não lineares baseado nas equações de Vandermonde e Lagrange para fazer uma comparação em termos de número de iterações e tempo de CPU. Note que, a fim de obter uma melhor comparação entre os preditores lineares e não-lineares, foi adotado um procedimento para garantir que esses valores levem o sistema do mesmo ponto inicial para o mesmo ponto final, uma vez que os valores estimados para cada preditor poderiam ser diferentes. Assim, primeiro, os parâmetros correspondentes de cada estado foram obtidos usando o preditor não-linear na etapa do preditor e a magnitude da tensão como o parâmetro de continuação na etapa do corretor. Uma vez que todos os estados foram obtidos, os respectivos tamanhos dos passos preditores (σ) foram calculados e depois disso, eles foram usados para estimar o próximo ponto de solução pelos respectivos preditores lineares, garantindo assim, que todos os preditores lineares e não lineares convirja para um mesmo ponto no passo corretor, aqui, a magnitude da tensão foi utilizada como parâmetro de continuação no passo corretor, Fig. 5(a) e (b). Em termos de desempenho, pode-se notar na Fig. 5(a) que os preditores não lineares se encontram mais próximo da curva P-V do que os demais preditores lineares para todos os pontos previstos. Um exemplo pode ser visto no ponto "c" da Fig. 5(a), em que o ponto previsto pelos preditores não lineares  $(\nabla)$  se encontra na metade da distância em relação ao tangente (ο) e um terço em relação ao secante de ordem um (□) para o passo corretor, acarretando com isso um menor número de iterações e tempo de CPU em relação aos preditores lineares. Para o preditor trivial (secante de ordem zero) a distância percorrida pelo passo corretor seria do ponto "b" ao ponto "c". O mesmo raciocínio pode ser visto na obtenção do ponto "d" da Fig. 5(b).

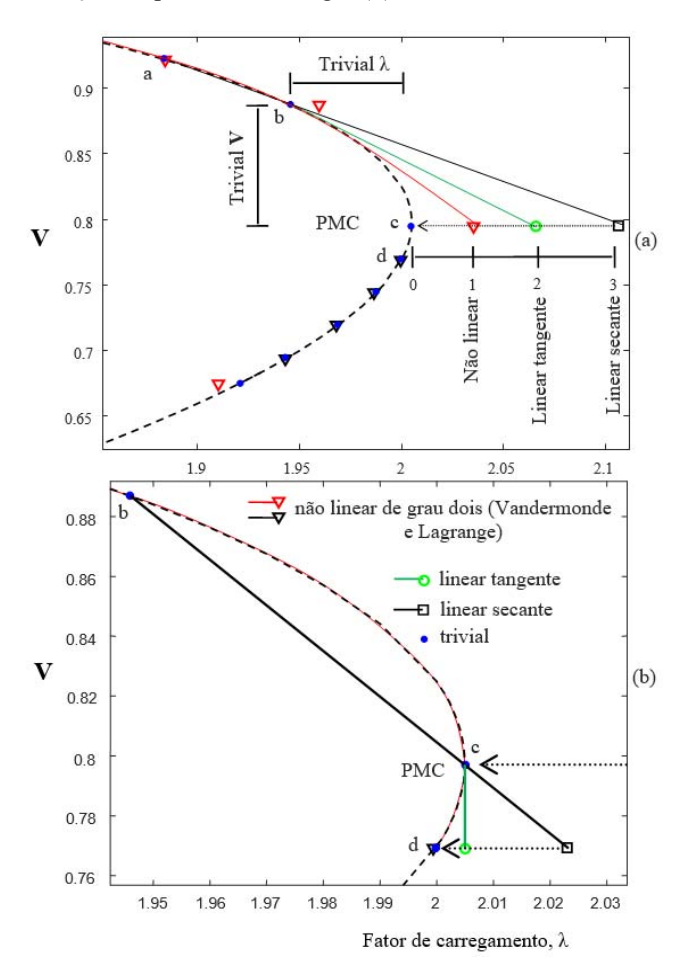

Fig. 5. Região em torno do PMC obtida pelos preditores lineares e não lineares, (a) Trajetória dos preditores para obtenção do ponto "c", (b) Trajetória dos preditores para obtenção do ponto "d".

A Fig. 6 apresenta o número de iterações gastas no passo corretor para cada preditor. Para o preditor não linear e lineares tangente e secante de ordem um, o número de iterações foram os mesmos (1 para cada ponto, 26 iterações no total), já o trivial parametrizado por tensão (**V**), o número de iterações foi maior (50 iterações). Se observar a Fig. 6, o preditor não linear via Vandermonde possui o mesmo número de iterações utilizando o método não linear via Lagrange. Isto acontece devido os dois preditores serem de grau dois, ou seja, a parábola de previsão é a mesma nos dois preditores. Com isso o número de iterações no passo corretor sempre serão as mesmas nos dois métodos. O que difere um do outro é o equacionamento, ou seja, o modo em que a equação quadrática é montada (via Vandermonde e via Lagrange) o que faz com que o tempo de CPU tenha uma diferença marginal entre eles.

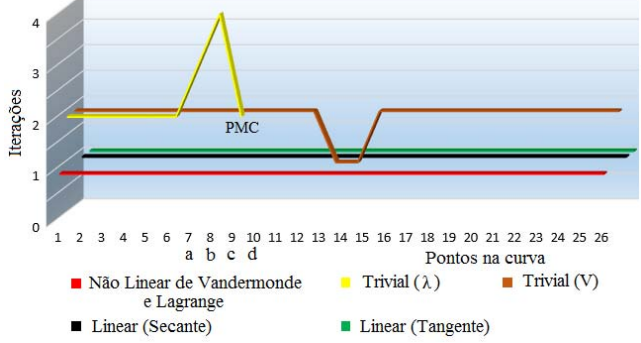

Fig. 6. Números de iterações gastas pelo passo corretor utilizando os preditores lineares e não lineares por intermédio das equações de Vandermonde e Lagrange para o sistema de duas barras.

# *A. Performance do Preditor não Linear Via Equações de Vandermonde para o Sistema do IEEE*

A Fig. 7 mostra os resultados obtidos para o sistema IEEE-14 barras. O sistema IEEE-14 barras possui 1 barra Vθ (referência), 4 barras de geração (PV) e 9 barras de carga (PQ) com 20 linhas de transmissão. Na Fig. 7(a) é apresentada a curva P-V da barra crítica  $(V_{14})$  com os pontos corrigidos obtidos a partir dos preditor não linear. Nesta figura, foi ampliada a região ao redor do PMC, mostrando os pontos previstos e corrigidos por cada um dos preditores lineares (trivial, secante e tangente) e não linear (Vandermonde e Lagrange).

A Fig. 8 mostra o número de iterações necessárias para obter cada ponto de solução da curva, para o preditor não lineares foram 38 iterações e para os preditores lineares tengente, secante de ordem um e ordem zero foram 41, 44 e 56 respectivamente.

## *B. Performance do Preditor não Linear Via Equações de Vandermonde para Sistema Real de Grande Porte*

Na avaliação de técnicas de predição, comparar seu desempenho no traçado da curva P-V de grandes sistemas é considerado como um fator importante. Assim, na Fig. 9 são comparados os desempenhos das técnicas de previsão para um sistema real de grande porte, muito estressado (fortemente carregado) correspondente a uma parte do sistema sul-sudeste brasileiro, com 787 barras, 1 barra Vθ (referência), 111 barras de geração (PV) e 675 barras de carga (PQ), possui 1309 linhas de transmissão.

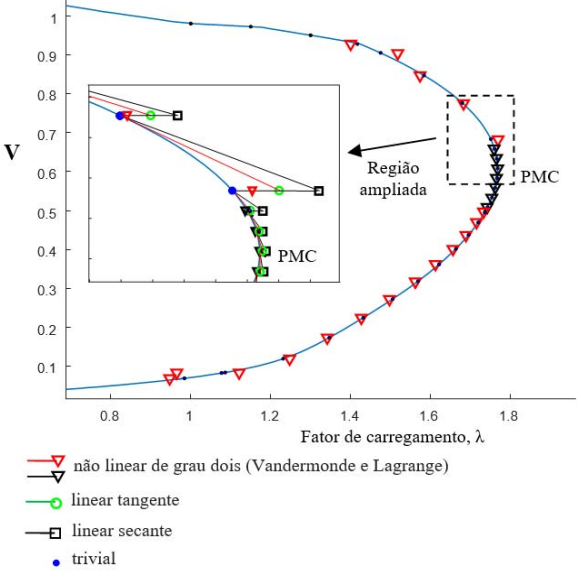

Fig. 7. Preditor não linear de Vandermonde para o sistema IEEE-14 barras utilizando as equações (12) à (17), região em torno do PMC obtida pelos preditores lineares e não lineares.

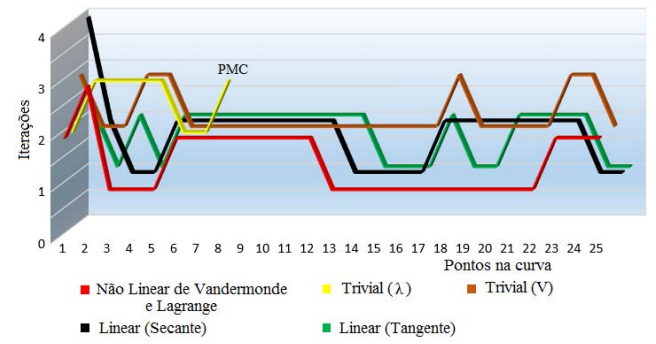

Fig. 8. Números de iterações gastas pelo passo corretor utilizando os preditores lineares e não lineares por intermédio das equações de Vandermonde e Lagrange para o sistema IEEE-14 barras.

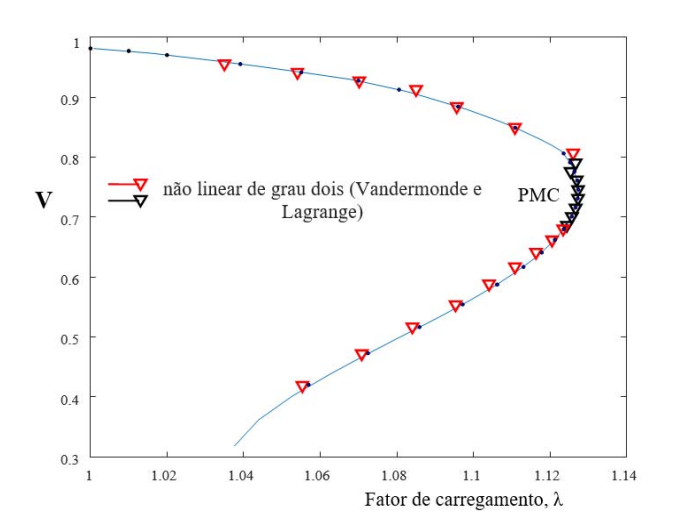

Fig. 9. Preditor não linear de Vandermonde e Lagrange para o sistema sulsudeste brasileiro de 787 barras.

Nas Fig. 10 (a) e (b) são mostrados o respectivo número de iterações e os tempos computacionais necessários para obter cada ponto na curva P-V. Os tempos de CPU apresentados na Fig. 10 (b) foram normalizados pelos respectivos tempos de CPU requerido pelo preditor nãolinear de Vandermonde. Para cada preditor, a Fig. 10 (c) mostra o tempo geral da CPU normalizado e a Fig. 10 (d) mostra a respectiva porcentagem de tempo da CPU. Os resultados mostram que é possível obter uma redução no tempo computacional, portanto, é obtida uma melhoria da eficiência com o uso de técnicas não-lineares de previsão, mesmo que marginal.

Se observar a Fig. 10 (a), o preditor não linear via Lagrange possui o mesmo número de iterações utilizando o método não linear via Vandermonde. Isto acontece devido os dois preditores serem de grau dois, ou seja, a parábola de previsão é a mesma nos dois preditores, pois utilizam os mesmos três pontos para fazerem a previsão. Com isso o número de iterações no passo corretor sempre serão as mesmas nos dois métodos. O que difere um do outro é o equacionamento, ou seja, o modo em que a equação quadrática é montada (via Vandermonde e via Lagrange) o que faz com que o tempo de CPU tenha uma diferença marginal entre eles.

Apesar da resolução do sistema linear envolvido na forma de Lagrange ser direta, o cálculo das funções base *L0*, *L1*, ..., *Ln* é computacionalmente trabalhoso. Já o método de Vandermonde é bastante simples, requer a resolução de um sistema linear  $n \times n$ , em que *n* denota o grau o polinômio interpolador, mas em algumas vezes, também apresenta problemas de mal condicionamento. Neste caso, o polinômio interpolador obtido pode conter erros de arredondamento. Logo, ambos podem apresentar alguns problemas, mostrando essa pequena diferença nos resultados entre eles.

# *C. Desempenho Geral dos Preditores Não Lineares*

A Fig. 11 (a) e (b) mostra o número total de iterações e o tempo total de CPU em porcentagem para cada um dos preditores, lineares (tangente, secante de ordem zero e um) e não lineares via equações de Vandermonde e Lagrange. Esses resultados são apresentados para cada sistema analisado (2 barras, IEEE-14 barras e um sistema de grande porte, o sistema sul-sudeste brasileiro de 787 barras). O número global de iterações e tempo de CPU necessárias pelos preditores não lineares e tangente apresentam pouca variação em relação aos demais. Assim, ambos os preditores mostraram um bom desempenho geral, mas o preditor de tangente precisa de um pouco mais de tempo, apesar de usar a última matriz Jacobiana inversa. A partir desta figura pode-se observar que dentre os preditores analisados, os preditores não lineares apresentam os melhores desempenhos, com uma pequena margem para o método via equações de Vandermonde.

A Tabela I apresenta uma comparação em termos de tempo de CPU para obtenção da parte estável da curva P-V (margem de carregamento) utilizando também o método "trivial" parametrizado pelo fator de carregamento  $\lambda$ . Podese observar na tabela, que o tempo total de CPU para o método "trivial" parametrizado por  $\lambda$  está próximo do "trivial" por V, isto é mostrado observando a Fig. 5(a), as distâncias percorridas pelo passo corretor são praticamente as mesmas. Em outras palavras, a margem de carregamento possui carga leve (início da curva P-V) e carga pesada (próximo ao PMC). Para os mesmos pontos corrigidos na curva P-V, no início (carga leve), o método "trivial" por V é mais rápido, pois apresenta passo menor. Já próximo ao PMC (carga pesada), ocorre o contrário, o método "trivial" por  $\lambda$  é mais rápido (passo menor) enquanto que o trivial por V é mais lento devido ao passo ser maior nessa região, acarretando em uma similaridade nos resultados desses dois métodos.

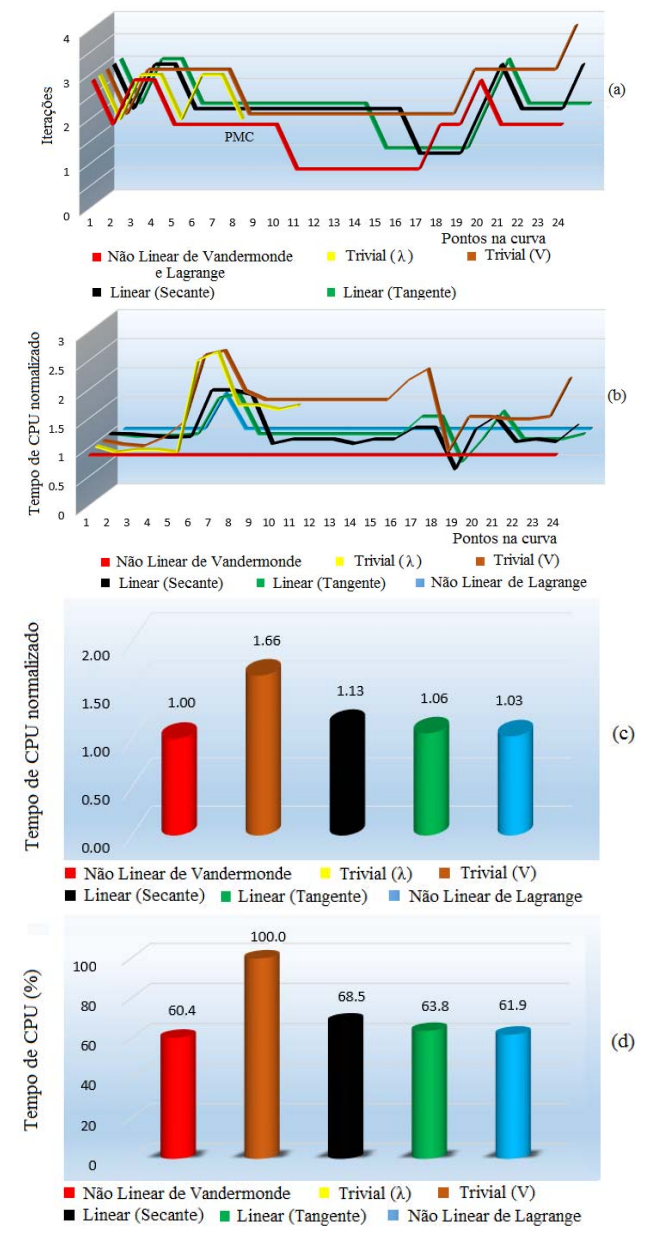

Fig. 10. Desempenho dos preditores não-lineares e lineares para o sistema sul-sudeste brasileiro de 787 barras: (a) número de iterações necessárias para obter cada ponto de solução, (b) tempo de CPU normalizado

necessário para obter cada ponto, (c) tempo global de CPU normalizado, (d) tempo global de CPU em porcentagem.

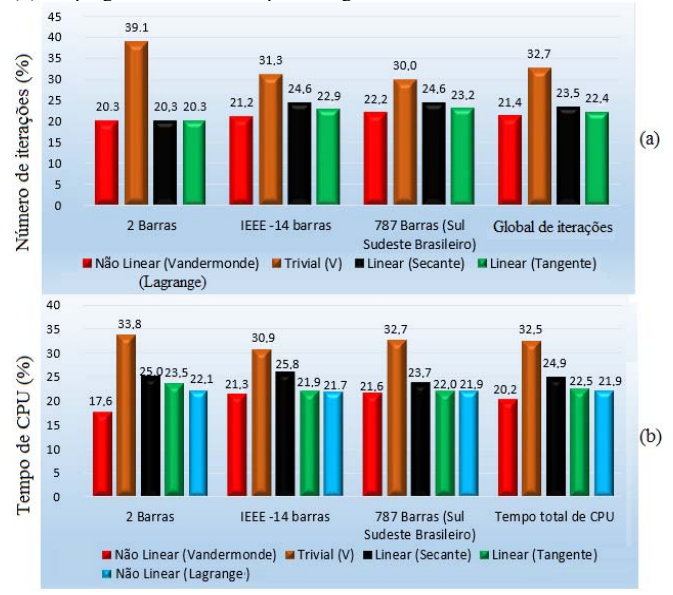

Fig. 11. Comparação do número de iterações e tempo de CPU para cada sistema analisado considerando cada um dos preditores, (a) número global de iterações, (b) tempo global de CPU.

TABELA I TEMPO TOTAL DE PROCESSAMENTO (SEGUNDOS) PARA OBTENÇÃO DA MARGEM DE CARREGAMENTO (PARTE ESTÁVEL DA CURVA P-V)

| <b>Sistemas</b> | Vander. | λ.    | V.                | Sec.  |       | Tang. Lagran. |
|-----------------|---------|-------|-------------------|-------|-------|---------------|
| 2 barras        | 0.046   |       | 0.187 0.171 0.093 |       | 0.078 | 0.078         |
| <b>IEEE-14</b>  | 0.202   | 0.312 | $0.296$ $0.265$   |       | 0.218 | 0.202         |
| 787 barras      | 3.478   | 4.742 | 4.992             | 4.102 | 3.697 | 3.603         |

## IV. CONCLUSÃO

Este artigo apresenta o preditor não linear, simples e fácil de implementar, baseados na fórmula do polinômio de interpolação de Vandermonde. Os preditor não linear é aplicado diretamente na curva P-V e são usados como uma técnica de extrapolação para estimar o próximo ponto de solução. Duas funções são usadas como preditor não linear, uma corresponde a uma parábola em λ que é aberta para baixo (para pontos pertencentes à parte superior da curva P-V) ou para cima (para pontos pertencentes à parte inferior da curva P-V) e a outra uma parábola em **V** ou **θ** que é aberta para a esquerda. Um critério para mudar de um preditor não linear (12), (13) e (14) para outro (15), (16) e (17), durante o traçado das curvas P-V também é apresentado. O procedimento de comutação automática é feito com o objetivo de manter uma baixa exigência em termos do número de iterações usando um preditor não linear adequado para estimar a próxima solução em cada parte da curva. A magnitude da tensão é usada como o parâmetro de continuação na etapa do corretor para evitar a singularidade da matriz jacobiana e para fazer uma possível determinação precisa do PMC. Dos resultados, pode-se observar que o preditor não linear via Vandermonde apresentou um melhor resultado, mesmo que marginal em relação aos preditores lineares e até mesmo em relação ao preditor não linear via Lagrange.

#### AGRADECIMENTOS

Agradecemos a Fundação de Amparo à Pesquisa do Estado de São Paulo (FAPESP) – processo 2018/12353-9, ao Conselho Nacional de Desenvolvimento Científico e Tecnológico (CNPq) – processo 408630/2018-3 pelo suporte financeiro e a Universidade Estadual Paulista – UNESP, Faculdade de Ciências e Engenharia – FCE campus de Tupã pelo apoio.

#### **REFERENCES**

- [1] M. Abbott. Electricity reform and gains from the reallocation of resources, *Electr. Journal*, v. 20, pp. 72–78, 2007.
- [2] A. Bonini Neto, E. M. Magalhães, D. Alves. Dishonest Newton Method Applied in Continuation Power Flow Through a Geometric Parameterization Technique. *Revista IEEE América Latina*, v. 14, pp. 161-170, 2016.
- [3] A. Bonini Neto, E. M. Magalhães, D. Alves. Geometric Parameterization Technique for Continuation Power Flow Based on Quadratic Curve. *Electric Power Components and Systems*, v. 45, pp. 1905–1917, 2018.
- [4] J. H. Canossa, A. Bonini Neto, D. A. Alves, F. F. Putti, L. R. A. Gabriel Filho. Development of an Interactive Program to Study of the Continuation Power Flow. *IEEE Latin America Transactions*, v. 16, pp. 1227-1235, 2018.
- [5] A. Bonini Neto, E. M. Magalhães, D. Alves. Obtaining the Maximum Loading Point of Electric Power Systems using the Decoupled Methods of Newton. *Revista IEEE América Latina*, v. 14, pp. 371-379, 2016.
- [6] V. Ajjarapu, C. Christy. The Continuation Power Flow: a Tool for Steady State Voltage Stability Analysis. *IEEE Trans. on Power Systems*, vol. 7, n. 1, February, pp. 416-423, 1992.
- [7] H. D. Chiang, A. Flueck, J. K. S. Shah, N. Balu. CPFLOW: A practical tool for tracing power systems steady-state stationary behavior due to load and generation variations, *IEEE Trans. Power Systems*, v. 10, pp. 623-634, 1995.
- [8] A. Bonini Neto, D. Alves. Improved Geometric Parameterization Techniques For Continuation Power Flow. *IET Generation, Transmission & Distribution*, v. 4, pp. 1349-1359, 2010.
- [9] H. Mori, K. Seki. Continuation Newton-GMRES power flow with linear and nonlinear predictors', in *Proc. of Large Engineering Systems Conf. on Power Engineering*, Montreal, Canada, pp. 171–175, 2007.
- [10] T. Kojima, H. Mori. Development of nonlinear predictor with a set of predicted points for continuation power flow, *Electrical Engineering in Japan*, 163, pp. 30-40, 2008.
- [11] H. Mori, K. Seki. Non-linear-predictor-based continuation power flow for unbalanced distribution systems', *IEEE Transmission & Distribution Conference & Exposition*: Asia and Pacific, Seoul, Korea, 2009.
- [12] A. J. Monticelli. Fluxo de carga em Redes de Energia Elétrica, *Edgard Blucher*, São Paulo, 1983.
- [13] A. Bonini Neto, D. Alves. Singularities Analysis of the Jacobian Matrix Modified in the Continuation Power Flow: Mathematical Modeling. Revista IEEE América Latina, v. 14, p. 4750-4756, 2016.
- [14] A. Bonini Neto, D. Alves. Singularities Analysis of the Jacobian Matrix Modified in the Continuation Power Flow: Performance Evaluation. *IEEE Latin America Transactions*, v. 15, pp. 2137-2143, 2017.
- [15] A. A. Dornelles Filho. Fundamentos de cálculo numérico. *Bookman*. 179 p. 2016
- [16] A. Bonini Neto, E. M. Magalhães, D. A. Alves. Técnicas de previsão linear e não-linear para o método da continuação. In: Décimo Quinto Encontro Regional Ibero-americano do CIGRÉ - XV ERIAC, 2013, Foz do Iguaçu. Décimo Quinto Encontro Regional Ibero-americano do CIGRÉ - XV ERIAC, p. 1-8, 2013.

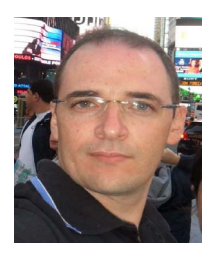

**Alfredo Bonini Neto**, graduado em Matemática pela Faculdade de Dracena - UNIFADRA, Brasil, em 2002, mestrado e doutorado em Engenharia Elétrica pela Universidade Estadual Paulista – UNESP, campus de Ilha Solteira em 2006 e 2011 respectivamente. Trabalha com pesquisas na área de matemática aplicada na engenharia, técnicas de parametrização no

fluxo de carga continuado e sistemas inteligentes. Atualmente é professor assistente doutor da Faculdade de Ciências e Engenharia – FCE - Universidade Estadual Paulista – UNESP, Campus de Tupã.

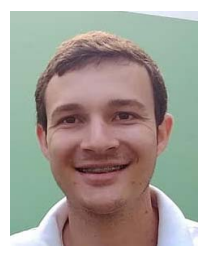

**Jhonatan Cabrera Piazentin**, graduado em Matemática pela Faculdade de Ciências e Tecnologia - FCT - UNESP, Campus de Presidente Prudente, Brasil, em 2017. Trabalha com pesquisas na área de modelagem matemática aplicada na engenharia e agronomia. Atualmente é mestrando da Faculdade de Ciências Agronômicas – FCA - Universidade

Estadual Paulista – UNESP, Campus de Botucatu.

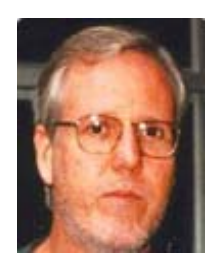

**Dilson Amancio Alves**, graduado em Engenharia Elétrica pela Universidade de São Paulo - USP, Brasil em 1980, mestrado e doutorado em Engenharia Elétrica pela Universidade Campinas – UNICAMP em 1988 e 2000 respectivamente. Trabalha com pesquisas na área de fluxo de carga continuado. Atualmente é professor adjunto da

Universidade Estadual Paulista – UNESP, Campus de Ilha Solteira.